## Formulaire d'inscription aux 48 heures du reportage sur Smartphone

Veuillez remplir très consciencieusement le formulaire, sous peine de nullité.

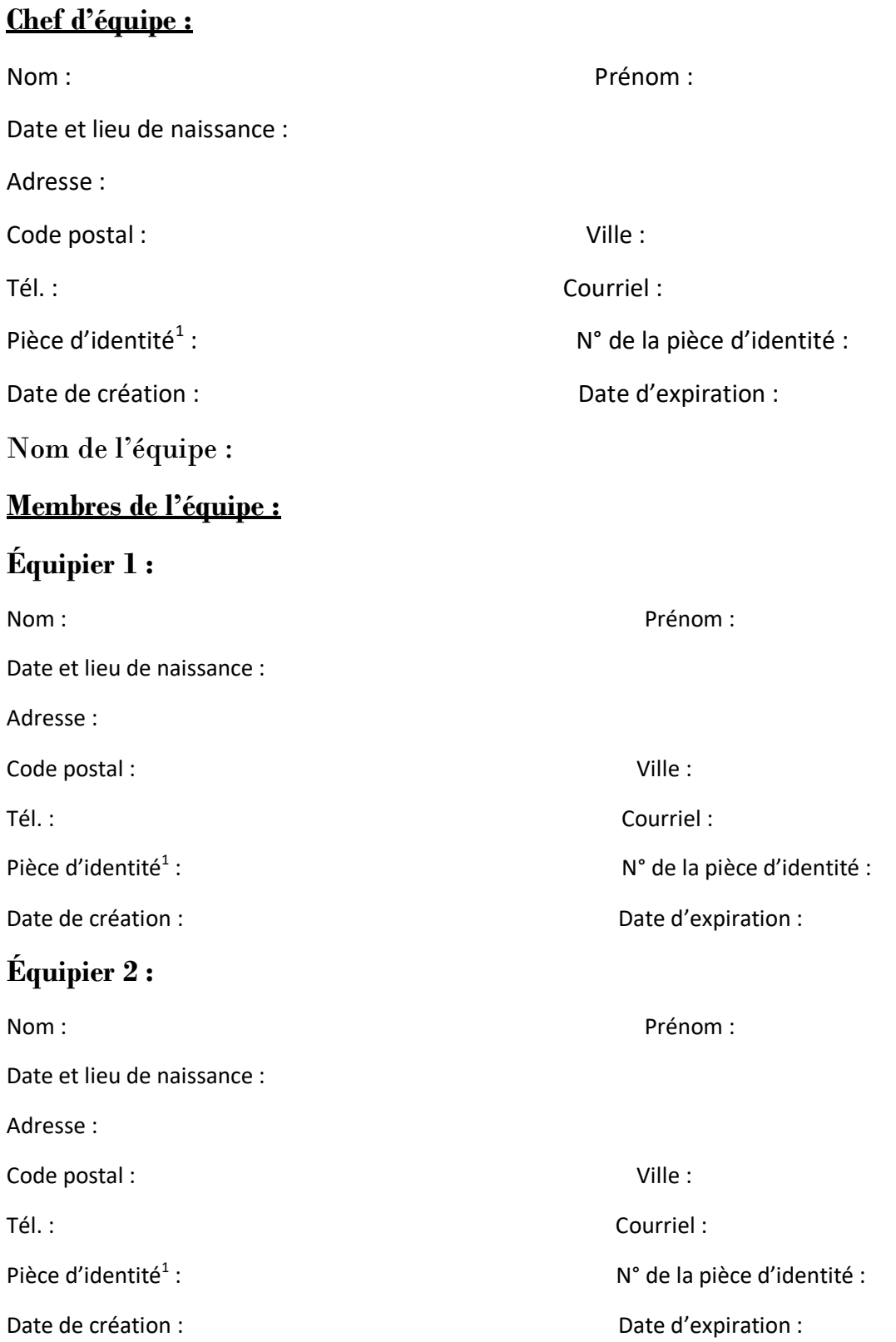

1 Joindre obligatoirement une copie de la Carte Nationale d'Identité ou du passeport

## Équipier 3 :

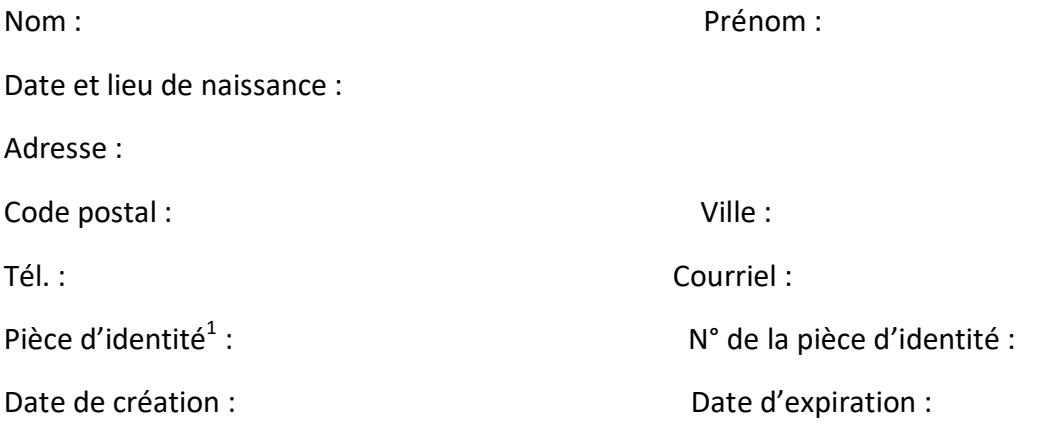

Je soussigné(e), engage par la présente mon équipe pour les 48 heures du reportage sur Smartphone (48 HRS) de Vichy 2020 ou les 48 heures du reportage sur Smartphone (48 HRS) de Mayotte 2020<sup>2</sup>.

J'ai bien pris connaissance du règlement des 48 HRS et m'engage ainsi que mon équipe, à le respecter sans restriction<sup>3</sup>.

 $□$  Je verse au nom de mon équipe, la somme de 20,00 € par chèque bancaire libellé à l'ordre de : Association Sur les pas d'Albert Londres<sup>2</sup>.

 J'ai bien noté que l'inscription finale de l'équipe est conditionnée à la réception du formulaire d'inscription correctement rempli, de la copie des justificatifs d'identité de chaque membre de l'équipe, et de l'envoi du chèque de 20,00 € pour les frais de gestion du dossier.<sup>2</sup>

 J'envoie tout le dossier par courrier à : CENTRE UNIVERSITAIRE DE MAYOTTE; 8 rue de l'Université - Iloni - BP 53 - 97660 DEMBENI

 $\Box$  J'envoie tout le dossier par courriel à :

albertlondresvichy@gmail.com et à : 48h.smartphone.mayotte@gmail.com

Fait à : le : le : le :

Signature (précédée de la mention manuscrite : Lu et approuvé) :

j

<sup>&</sup>lt;sup>2</sup> Rayer la mention inutile

<sup>&</sup>lt;sup>3</sup> Cocher la case